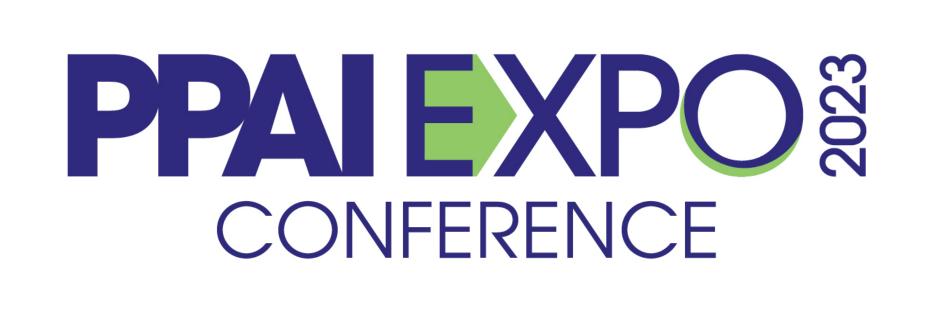

# Digital Transformation: Take Charge Of Your First Impression

PPAI Expo 2023 – Presented by **Malik M. Hemani** Creative Director at Graphic Stylus

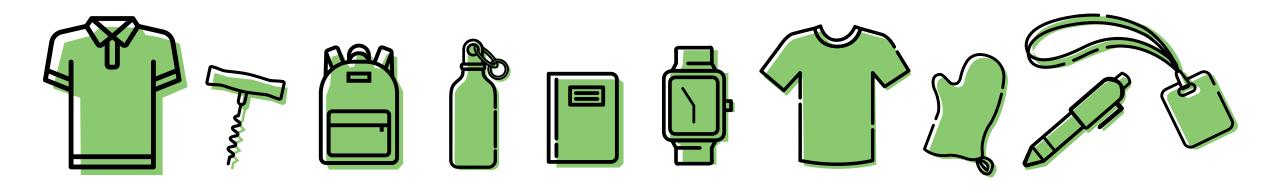

### The Evolution of Sales

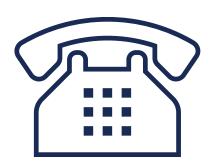

Yellow Pages & Cold Calling

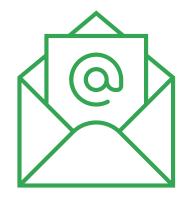

eMail Campaigns & Newsletter

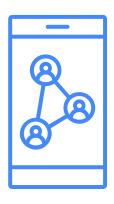

Social Media

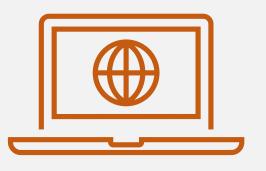

Google Business
Profile

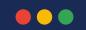

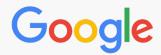

CPA Tax Services Houston

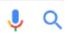

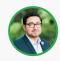

| Ad - https://web.url |  |
|----------------------|--|
|                      |  |
|                      |  |
|                      |  |

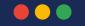

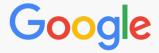

### **CPA Tax Services Houston**

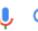

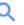

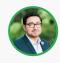

Ad - https://web.url

#### Businesses :

#### Vivian Charles CPA

No Reviews · Accountant 10+ years in business

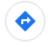

Directions

### Houston CPA and Tax Services, PLLC

5.0  $\star\star\star\star\star$  (48) · Certified public accountant 3+ years in business · 448 W. 19<sup>th</sup> Street

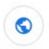

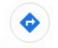

Website

Directions

#### Jaime & Associates, CPA, PLLC

5.0 ★★★★★ (7) · Certified public accountant 20+ years in business · (713) 987-4255

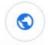

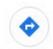

Website

Directions

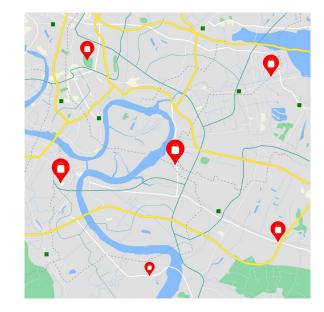

More businesses →

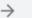

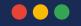

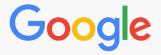

#### **CPA Tax Services Houston**

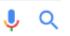

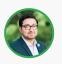

#### Businesses 1

#### Vivian Charles CPA

No Reviews · Accountant 10+ years in business

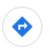

Directions

#### Houston CPA and Tax Services, PLLC

5.0 \*\*\* (48) · Certified public accountant 3+ years in business · 448 W. 19th Street

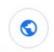

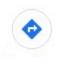

Website Directions

#### Jaime & Associates, CPA, PLLC

5.0 \*\*\* (7) · Certified public accountant 20+ years in business · (713) 987-4255

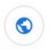

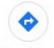

Website

Directions

#### Edward Johnson, CPA

5.0  $\bigstar$   $\bigstar$   $\bigstar$   $\bigstar$  (1) · Certified public accountant 1 year in business · 5649 W Loop S

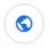

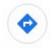

Website

Directions

### Joseph Asset Management CPA, PLLC

4.0 ★★★★☆ (3) · Certified public accountant 6+ years in business · Houston, TX

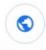

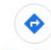

Website

Directions

### Houston CPA and Tax Services, PLLC

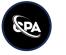

5.0 ★★★★★ (48) · Certified public accountant

Open · Closes 5 PM

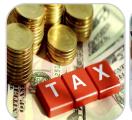

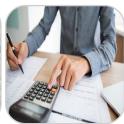

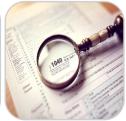

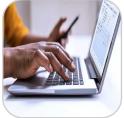

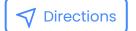

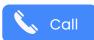

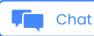

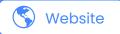

SERVICES

PRODUCTS REVIEWS UPDATES ABOUT

### Payroll Tax Vs Income Tax

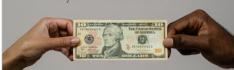

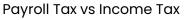

People often confuse themselves between payroll ...

Learn more

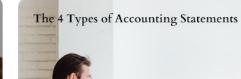

#### 4 Types of Accounting Statements

Following are the four basic ...

Learn more

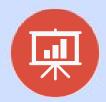

**SALES ANALYTICS** 

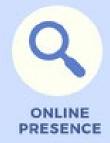

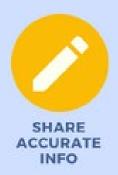

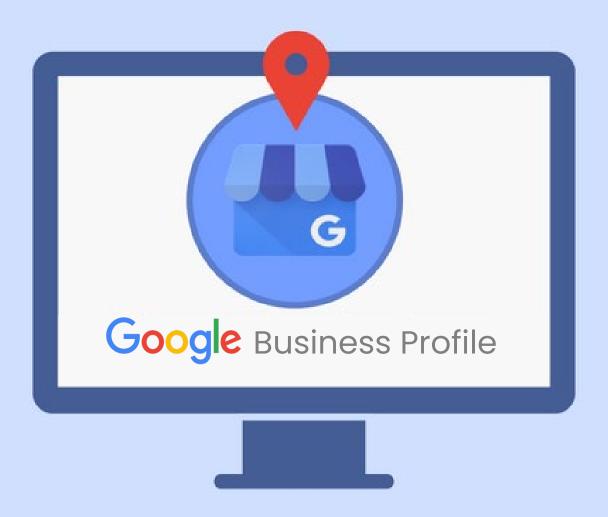

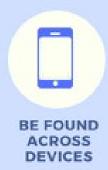

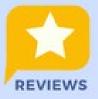

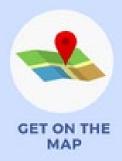

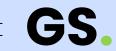

### A Guide for Beginners:

# Claim and Manage your Google Business Profile

 Let's claim your listing: www.business.google.com

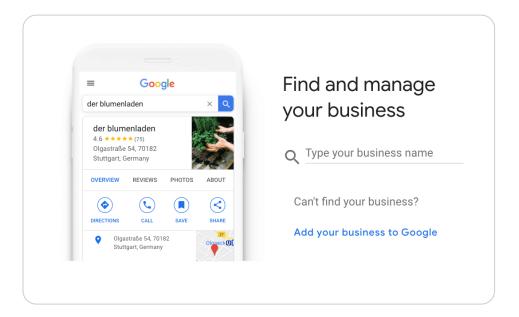

2. Provide your business name and it's main category

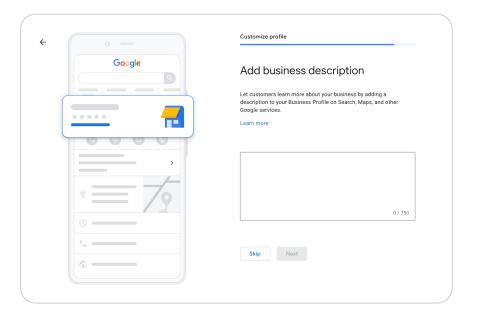

### A Guide for Beginners:

# Claim and Manage your Google Business Profile

3. Select if you want your address to be seen by customers

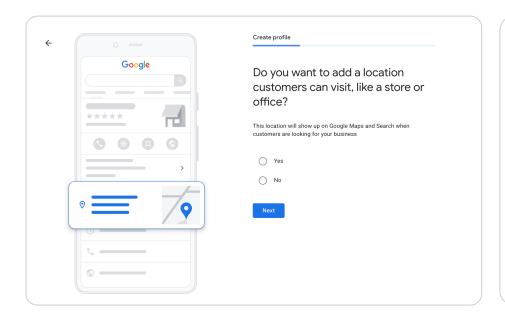

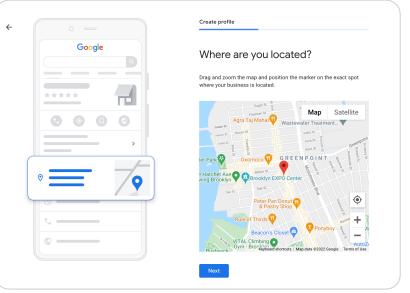

### A Guide for Beginners:

### Claim and Manage your Google Business Profile

4. Enter your contact information 5. Verify your company profile

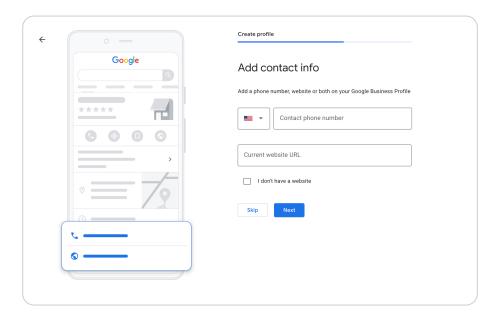

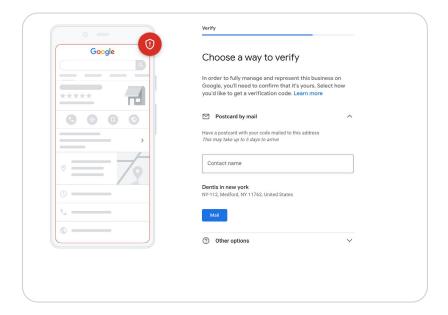

### You are verified!

### Your Google Business Profile will Appear Soon

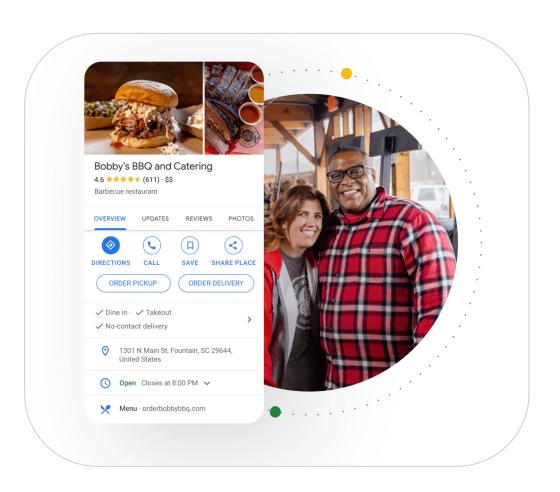

### So, what's next?

### Let's Build out the User Generated Content

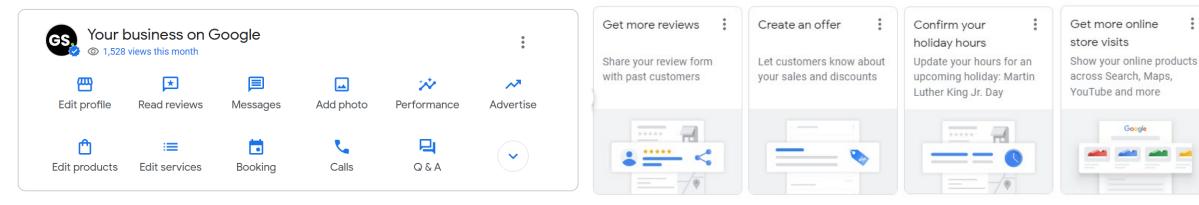

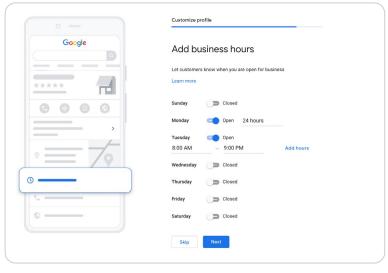

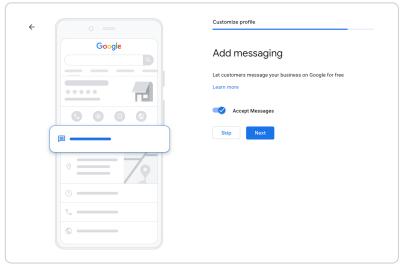

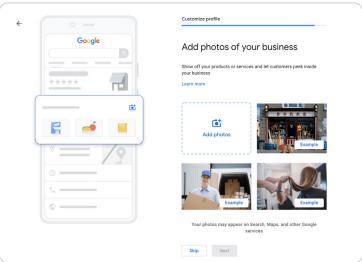

Google

# **Landing Page**

### **Purpose**

To accomplish a specific goal or target a theme

### **Navigation**

Few specific categories / products

### **Call-To-Action**

Single attractive offer to capture and engage with end user

### Content

Focused on conversion and keywords

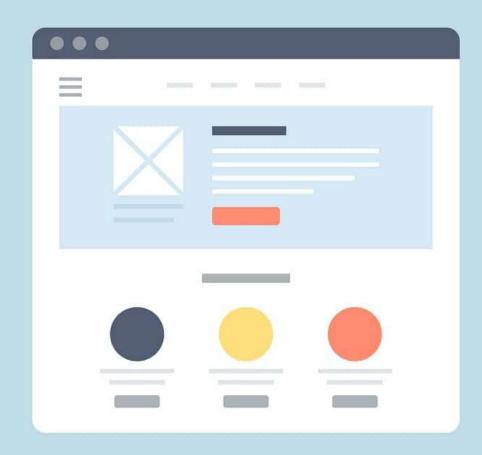

GS.

Malik M. Hemani

Graphic Stylus LLC Marketing & Promotional Products

mhemani@graphicstylus.net

Virtual Coffee: www.calendly.com/mhemani

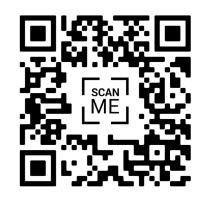

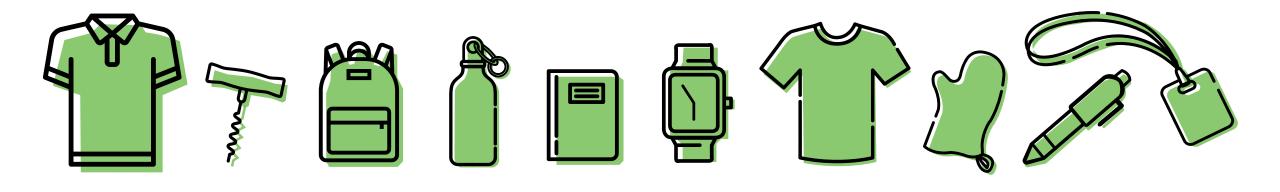

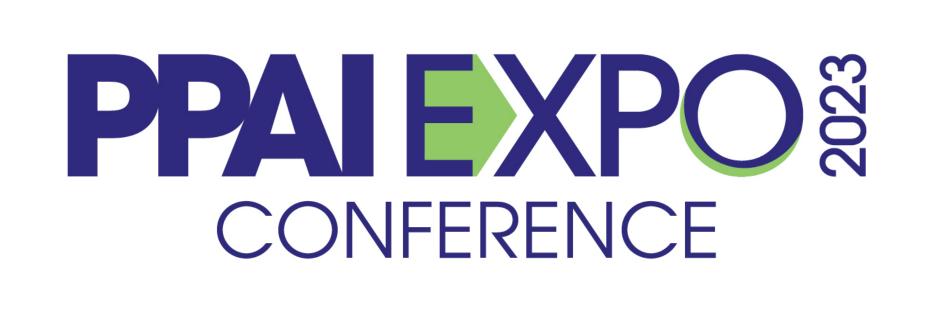

## Thank You To Our Education Room Sponsor

# CITIZEN WATCH AMERICA

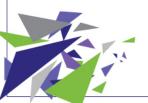

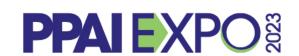

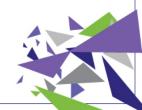